# **CEPiK 2.0** - co się zmieni w stacjach kontroli pojazdów

Data publikacji 17.06.2016 wersja 1.1

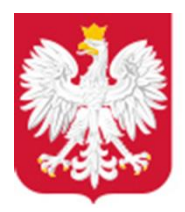

Ministerstwo Cyfryzacji

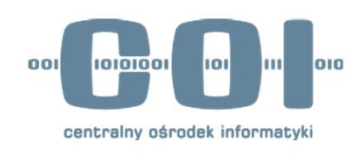

# **Spis treści**

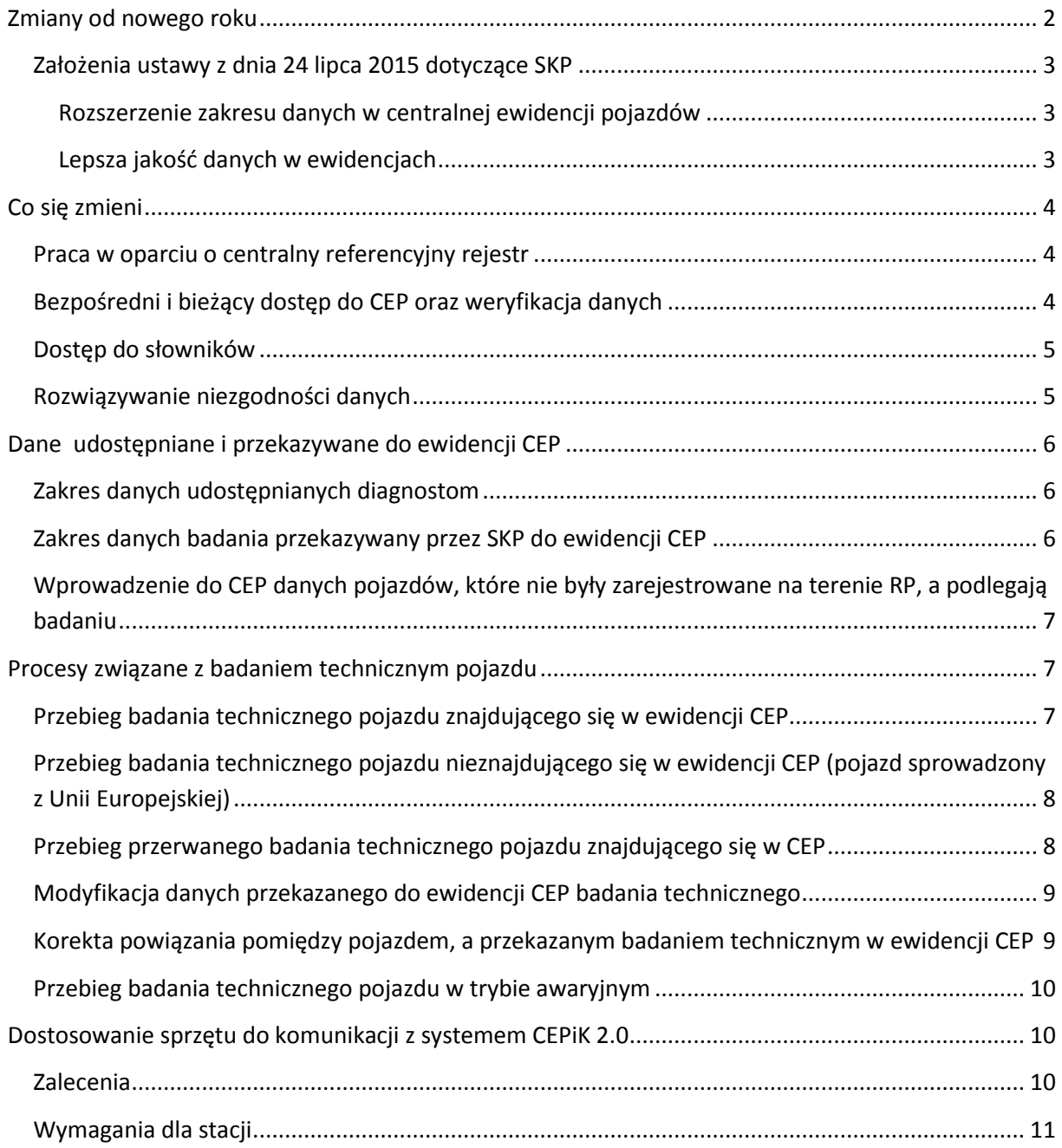

# <span id="page-1-0"></span>**Zmiany od nowego roku**

Nowelizacja ustawy Prawo o ruchu drogowym z dnia 24 lipca 2015 roku zakłada znaczne zmiany w centralnej ewidencji pojazdów (CEP) i centralnej ewidencji kierowców (CEK) oraz utworzenie centralnej ewidencji posiadaczy kart parkingowych (CEPKP).

Nowe przepisy wejdą w życie w dniu **1 stycznia 2017 roku**. Wtedy też zostanie uruchomiony zmodernizowany system informatyczny CEPiK – CEPiK 2.0, a co za tym idzie:

- zostanie rozszerzony zakres danych gromadzonych w centralnej ewidencji pojazdów,
- zostanie umożliwione wprowadzenia do CEP pojazdów, które przechodzą badania techniczne w krajowych SKP, ale nie są jeszcze zarejestrowane,
- zostanie wprowadzona konieczność identyfikacji pojazdu w CEP i pobrania jego aktualnych danych przed wprowadzeniem informacji do Ewidencji,
- zostaną wprowadzone mechanizmu regulujące postępowanie z niezgodnościami w danych,
- wykorzystanie słowników,

#### <span id="page-2-0"></span>**Założenia ustawy z dnia 24 lipca 2015 dotyczące SKP**

#### <span id="page-2-1"></span>**Rozszerzenie zakresu danych w centralnej ewidencji pojazdów**

W ewidencji będą gromadzone dodatkowo informacje o istotnych szkodach pojazdu oraz dane dotyczące badań technicznych, w tym:

- dane o usterkach, które mają bezpośredni wpływ na bezpieczeństwo pojazdu w ruchu drogowym,
- informacje, które mogą pomóc w ocenie faktycznego stanu pojazdu oraz jego historii. Takie dane mogą być przydatne na przykład przy zakupie używanego pojazdu.

#### <span id="page-2-2"></span>**Lepsza jakość danych w ewidencjach**

Nowelizacja przewiduje różne mechanizmy, które pozwolą podnieść jakość danych gromadzonych w CEP i CEK.

Dane będą na bieżąco aktualizowane. Użytkownik, który będzie chciał wprowadzić nowe dane, będzie musiał najpierw zidentyfikować obiekt (pojazd, osobę albo dokument) w bazie referencyjnej (na przykład: CEK, CEP, CEPKP, PESEL, REGON) i pobrać jego dane wraz ze znacznikiem wskazującym na aktualność tych danych. W ten sposób użytkownik będzie pracował na aktualnych i potwierdzonych danych. Pozwoli to również wyeliminować błędy, które wynikają z ręcznego wprowadzania danych.

Na jakość danych gromadzonych w ewidencjach korzystnie wpłynie również wprowadzenie przepisów, które regulują postępowanie z niezgodnościami w danych – po pierwsze, przepisy te

nakładają obowiązek wyjaśnienia niezgodności przez podmioty, które są do tego zobowiązane, po drugie, wskazują terminy, w jakich należy to zrobić.

### <span id="page-3-0"></span>**Co się zmieni**

Nowe założenia systemu niosą ze sobą szereg udogodnień w zakresie komunikacji między stacjami kontroli pojazdów a systemem CEPiK 2.0.

Zmiany wynikają z kluczowych założeń systemu.

#### <span id="page-3-1"></span>**Praca w oparciu o centralny referencyjny rejestr**

Od 1 stycznia 2017 roku wszystkie procesy będą realizowane w oparciu o centralną ewidencję. Stacje kontroli pojazdów (SKP) będą zasilać ją bezpośrednio – na koniec każdego badania technicznego pojazdu. Pracownicy SKP rozpoczną swoją pracę od pobrania kompletu potrzebnych informacji o pojeździe z CEPiK 2.0, w tym danych z poprzedniego badania technicznego.

Takie rozwiązanie umożliwi szybki obieg informacji i danych pomiędzy poszczególnymi SKP.

### <span id="page-3-2"></span>**Bezpośredni i bieżący dostęp do CEP oraz weryfikacja danych**

Wszystkie uprawnione podmioty będą miały bezpośredni dostęp do danych w centralnej ewidencji. Oznacza to, że wszyscy będą pracować na tych samych danych. Jeśli pracownik SKP w Warszawie wprowadzi dane badania technicznego pojazdu – takie dane będą widoczne od razu dla innych uprawnionych podmiotów w całej Polsce.

Dodatkowo zanim pracownik SKP wprowadzi nowe dane, będzie wyszukiwał pojazd w centralnej ewidencji. Jeśli okaże się, że pojazd jest w systemie – dane zostaną pobrane i diagnosta nie będzie musiał ich ponownie wpisywać. Pozwoli to uniknąć wielu niezgodności danych, które występują w obecnym systemie. Takie rozwiązanie to również znaczna oszczędność czasu – nie trzeba będzie za każdym razem uzupełniać danych, które są już w centralnej ewidencji.

### <span id="page-4-0"></span>**Dostęp do słowników**

Dostęp do słowników usprawni pracę i ograniczy potrzebę ręcznego wprowadzania poszczególnych danych, co zagwarantuje ich poprawne wpisanie. W trakcie badania, w oparciu o dostępne w słownikach informacje, diagnosta uzupełni dane dotyczące badania technicznego, w tym:

- wynik badania technicznego,
- rodzaj badania technicznego,
- kody i ocenę istotności danej szkody.

Słowniki zapewnią:

- wsparcie procesu wprowadzania danych,
- wysoką jakość danych,
- usprawnienie obsługi obywatela.

### <span id="page-4-1"></span>**Rozwiązywanie niezgodności danych**

System CEPiK 2.0 przewiduje mechanizmy, które pozwolą na minimalizację i usunięcie z centralnych ewidencji różnych niezgodności danych. Będą one wskazywane przez sam rejestr, inne podmioty zasilające oraz samych obywateli.

Tym samym CEPiK 2.0:

- wykryje ewentualne błędy w zapisywanych danych, co pomoże w uniknięciu błędów w procesach administracyjnych,
- umożliwi zgłoszenie niezgodności do pobranych danych z centralnych ewidencji,
- umożliwi wyjaśnienie zgłoszonej niezgodności.

Diagnosta będzie mógł:

- zgłosić niezgodność związaną z danymi pojazdu, którą znajdzie w otrzymanych danych,
- podejrzeć niezgodność związaną z danymi pojazdu, którą ma rozwiązać inny podmiot,
- rozwiązać niezgodność związaną z danymi badań technicznych.

# <span id="page-5-0"></span>**Dane udostępniane i przekazywane do ewidencji CEP**

### <span id="page-5-1"></span>**Zakres danych udostępnianych diagnostom**

- dane identyfikujące pojazd,
- dane techniczne pojazdu,
- dane o dokumentach pojazdu, w tym dane o ich zatrzymaniu (z wyłączeniem danych osobowych właściciela i posiadacza pojazdu),
- dane o tablicach rejestracyjnych pojazdu, ich legalizacji, nalepkach kontrolnych,
- dane o badaniach technicznych pojazdu,
- dane o szkodach istotnych klasyfikujących pojazd do dodatkowego badania technicznego,
- dane o homologacji pojazdu, dopuszczeniu jednostkowym pojazdu albo dopuszczeniu indywidualnym WE pojazdu.

### <span id="page-5-2"></span>**Zakres danych badania przekazywany przez SKP do ewidencji CEP**

- numer badania technicznego,
- data i godzina rozpoczęcia badania technicznego
- rodzaj badania technicznego i jego wynik,
- przyczyna wykonania dodatkowego badania technicznego
- termin kolejnego badania technicznego,
- informację o wpisie do dowodu rejestracyjnego pojazdu oraz informację o wydaniu zaświadczenia o przeprowadzonym badaniu technicznym pojazdu,
- przyczyny przerwania badania technicznego jeśli doszło do jego przerwania,
- dane usterek pojazdu jeśli w toku badania technicznego zostały one stwierdzone,
- odczyt liczników przebiegu pojazdu wraz z jednostką miary,
- w przypadku zatrzymania, dane zatrzymanego dokumentu pojazdu,
- data i godzina wykonania badania przekazywanego w trybie awaryjnym jeśli trzeba było przeprowadzić badanie w takim trybie.

# <span id="page-6-0"></span>**Wprowadzenie do CEP danych pojazdów, które nie były zarejestrowane na terenie RP, a podlegają badaniu**

CEPiK 2.0 dodatkowo umożliwi wprowadzenie do CEP pojazdów zagranicznych, które przechodzą badania techniczne w krajowych SKP, ale nie są jeszcze zarejestrowane na terenie Polski. Dzięki temu odbiorcy danych CEPiK 2.0 , w niektórych sytuacjach, szybciej uzyskają dane pojazdu, który porusza się po drodze pomimo braku krajowej rejestracji. Jednocześnie w przypadku zgłoszenia takiego pojazdu do rejestracji polski organ rejestrujący będzie mógł skorzystać z wprowadzonych już o tym pojeździe danych co znacząco ułatwi jego pracę.

### <span id="page-6-1"></span>**Procesy związane z badaniem technicznym pojazdu**

### <span id="page-6-2"></span>**Przebieg badania technicznego pojazdu znajdującego się w ewidencji CEP**

- 1. Przyjazd pojazdu na okresowe badanie techniczne do SKP
- 2. Pobranie dokumentów pojazdu przez Diagnostę i **wyszukanie pojazdu w ewidencji CEP.**  W odpowiedzi: **CEP udostępni dane wyszukiwanego pojazdu**
- 3. Weryfikacja danych pojazdu udostępnionych przez ewidencję, z danymi na pobranym dokumencie oraz ze stanem faktycznym pojazdu – potwierdzenie poprawnego wyszukania
- 4. Pobranie stosownych opłat za przeprowadzenie badanie techniczne
- 5. Wykonanie wszystkich czynności badania technicznego pojazdu
- 6. Wprowadzenie danych wyniku badania technicznego do lokalnego systemu oraz **przekazanie danych badania technicznego do ewidencji CEP.**  W odpowiedzi: ewentualne wykryte błędy walidacyjne danych badania technicznego. W odpowiedzi: jeżeli brak błędów, odesłanie potwierdzenia zapisu danych w CEP
- 7. Zwrot dokumentów pojazdu oraz wydanie zaświadczenia; wyjazd pojazdu

# <span id="page-7-0"></span>**Przebieg badania technicznego pojazdu nieznajdującego się w ewidencji CEP (pojazd sprowadzony z Unii Europejskiej)**

- 1. Przyjazd pojazdu na badanie techniczne
- 2. Pobranie dokumentów pojazdu przez Diagnostę i wyszukanie pojazdu w CEP. W odpowiedzi: CEP poinformuje o braku pojazdu w ewidencji
- 3. Weryfikacja stanu faktycznego danych pojazdu oraz **wprowadzenie danych pojazdu w lokalnego systemu**
- 4. Pobranie stosownych opłat za przeprowadzenie badanie techniczne
- 5. Wykonanie wszystkich czynności badania technicznego pojazdu
- 6. Wprowadzenie danych wyniku badania technicznego do lokalnego systemu oraz p**rzekazanie danych pojazdu oraz badania technicznego do ewidencji CEP**
	- a) W odpowiedzi: ewentualne wykryte błędy walidacyjne danych pojazdu W odpowiedzi: jeżeli brak błędów, odesłanie potwierdzenia zapisu danych w CEP
	- b) W odpowiedzi: ewentualne wykryte błędy walidacyjne danych badania technicznego W odpowiedzi: jeżeli brak błędów, odesłanie potwierdzenia zapisu danych w CEP
- 7. Zwrot dokumentów pojazdu oraz wydanie zaświadczenia; wyjazd pojazdu.

### <span id="page-7-1"></span>**Przebieg przerwanego badania technicznego pojazdu znajdującego się w CEP**

- 1. Przyjazd pojazdu na okresowe badanie techniczne do SKP
- 2. Pobranie dokumentów pojazdu przez Diagnostę i wyszukanie pojazdu w ewidencji CEP W odpowiedzi: CEP udostępni dane wyszukiwanego pojazdu
- 3. Weryfikacja danych pojazdu udostępnionych przez ewidencję, z danymi na pobranym dokumencie oraz ze stanem faktycznym pojazdu – potwierdzenie poprawnego wyszukania
- 4. Pobranie stosownych opłat za przeprowadzenie badanie techniczne
- **5. Przerwanie wykonania czynności badania technicznego pojazdu**
- 6. Zwrot dokumentów pojazdu; wyjazd pojazdu
- 7. **Wprowadzenie danych przerwanego badania technicznego** do lokalnego systemu oraz przekazanie danych badania technicznego do ewidencji CEP W odpowiedzi: ewentualne wykryte błędy walidacyjne danych badania technicznego W odpowiedzi: jeżeli brak błędów, odesłanie potwierdzenia zapisu danych w CEP

#### <span id="page-8-0"></span>**Modyfikacja danych przekazanego do ewidencji CEP badania technicznego**

- 1. **Wyszukanie danych przekazanego badania technicznego** w ewidencji CEP W odpowiedzi: CEP udostępni dane wyszukiwanego badania
- 2. Weryfikacja przekazanych danych badania oraz ich modyfikacja zgodnie z stanem faktycznym
- 3. Przekazanie danych **zmodyfikowanego badania technicznego do ewidencji CEP**  W odpowiedzi: ewentualne wykryte błędy walidacyjne danych badania technicznego W odpowiedzi: jeżeli brak błędów, odesłanie potwierdzenia zapisu danych w CEP

# <span id="page-8-1"></span>**Korekta powiązania pomiędzy pojazdem, a przekazanym badaniem technicznym w ewidencji CEP**

- 1. Wyszukanie danych przekazanego badania technicznego w ewidencji CEP W odpowiedzi: CEP udostępni dane wyszukiwanego badania
- 2. Przekazanie **komunikatu anulowania badania** w ewidencji CEP W odpowiedzi: odesłanie potwierdzenia zapisu danych w CEP
- 3. Wyszukanie właściwego pojazdu w ewidencji CEP W odpowiedzi: CEP udostępni dane wyszukiwanego pojazdu
- 4. Ponowne wprowadzenie danych wyniku badania technicznego do lokalnego systemu oraz przekazanie danych badania technicznego do ewidencji CEP dowiązanego do nowego pojazdu W odpowiedzi: ewentualne wykryte błędy walidacyjne danych badania technicznego

W odpowiedzi: jeżeli brak błędów, odesłanie potwierdzenia zapisu danych w CEP

### <span id="page-9-0"></span>**Przebieg badania technicznego pojazdu w trybie awaryjnym**

Jeśli na SKP pojawi się problem z działaniem Internetu – możliwe jest przekazanie danych badania technicznego w trybie awaryjnym. Proces wygląda wtedy następująco:

- 1. Przyjazd pojazdu na okresowe badanie techniczne do SKP
- 2. Weryfikacja stanu faktycznego danych pojazdu oraz **wprowadzenie danych pojazdu w lokalnego systemu**
- 3. Pobranie stosownych opłat za przeprowadzenie badanie techniczne
- 4. Wykonanie wszystkich czynności badania technicznego pojazdu
- 5. Zwrot dokumentów pojazdu oraz wydanie zaświadczenia; wyjazd pojazdu

#### *Po odzyskaniu połączenia z siecią Internet:*

- 6. Wyszukanie pojazdu w ewidencji CEP W odpowiedzi: CEP udostępni dane wyszukiwanego pojazdu
- 7. Przekazanie danych badania technicznego do ewidencji CEP dowiązanego do nowego pojazdu W odpowiedzi: ewentualne wykryte błędy walidacyjne danych badania technicznego W odpowiedzi: jeżeli brak błędów, odesłanie potwierdzenia zapisu danych w CEP

## <span id="page-9-1"></span>**Dostosowanie sprzętu do komunikacji z systemem CEPiK 2.0**

### <span id="page-9-2"></span>**Zalecenia**

Ze względu na łatwość oraz niski koszt implementacji zaleca się używanie oprogramowania do zestawiania połączeń VPN instalowanego na stacji klienckiej. Aktualnie istnieje możliwość realizacji połączenia VPN z wykorzystaniem klienta "Cisco VPN Client" lub klienta "Cisco AnyConnect". Usługa VPN jest realizowana w trybie Remote Access, client – server. Jest to rekomendowany sposób zestawiania połączeń VPN z systemem CEPiK 2.0. Service Desk CEPiK będzie udzielał wsparcia w konfiguracji połączeń VPN typu Remote Access.

Nie przewiduje się zestawiania połączeń VPN typu LAN to LAN ze Stacjami Kontroli Pojazdów. Połączenie LAN to LAN może być realizowane wyłącznie dla dużych podmiotów w trybie oddzielnych ustaleń. SKP, która będzie chciała wykorzystać taki sposób połączenia z CEPiK 2.0, będzie musiała

zrealizować to we własnym zakresie i na własny koszt. Service Desk CEPiK nie będzie udzielał wsparcia w realizacji połączeń VPN typu L2L.

SKP musi przede wszystkim zabezpieczyć połączenie VPN przed ingerencją osób nieuprawnionych oraz przed atakami z sieci publicznej Internet, na przykład poprzez wyłączenie dostępu do treści zawartych w sieci publicznej Internet w trakcie połączenia VPN.

### <span id="page-10-0"></span>**Wymagania dla stacji**

- łącze internetowe o minimalnej przepustowości co najmniej 512 KB/s,
- oprogramowanie do obsługi VPN "Cisco AnyConnect" lub "Cisco VPN Client",
- czytnik kart kryptograficznych wraz z kartą kryptograficzną każde stanowisko komputerowe do przeprowadzania badań technicznych musi mieć swój zestaw kryptograficzny (czytnik oraz kartę), jeśli SKP ma wystarczającą ilość takich zestawów – nie trzeba kupować nowego,
- certyfikat VPN do zestawienia bezpiecznego połączenia IPSec z systemem CEPiK 2.0,
- certyfikat SSL użytkownika każde stanowisko komputerowe do przeprowadzania badań technicznych musi mieć swój zestaw kryptograficzny (czytnik oraz kartę z certyfikatem), obecnie wydane certyfikaty SSL będą mogły zostać wykorzystane również w CEPiK 2.0 – jeżeli ważność certyfikatu będącego w posiadaniu SKP upływa w najbliższym okresie, SKP musi wystąpić o odnowienie tego certyfikatu.
- oprogramowanie do komunikacji z systemem CEPiK 2.0 SKP będą korzystać z oprogramowania, które dostarczy zewnętrzny dostawca – **dostawca musi zapewnić integrację swojego oprogramowania z systemem CEPiK 2.0**.

Szczegółowe wymagania w zakresie kart kryptograficznych i czytników oraz inne informacje związane z uruchomieniem systemu CEPiK 2.0 są publikowane na stronie [www.cepik.gov.pl](http://www.cepik.gov.pl/) w zakładce "System informatyczny CEPiK 2.0".